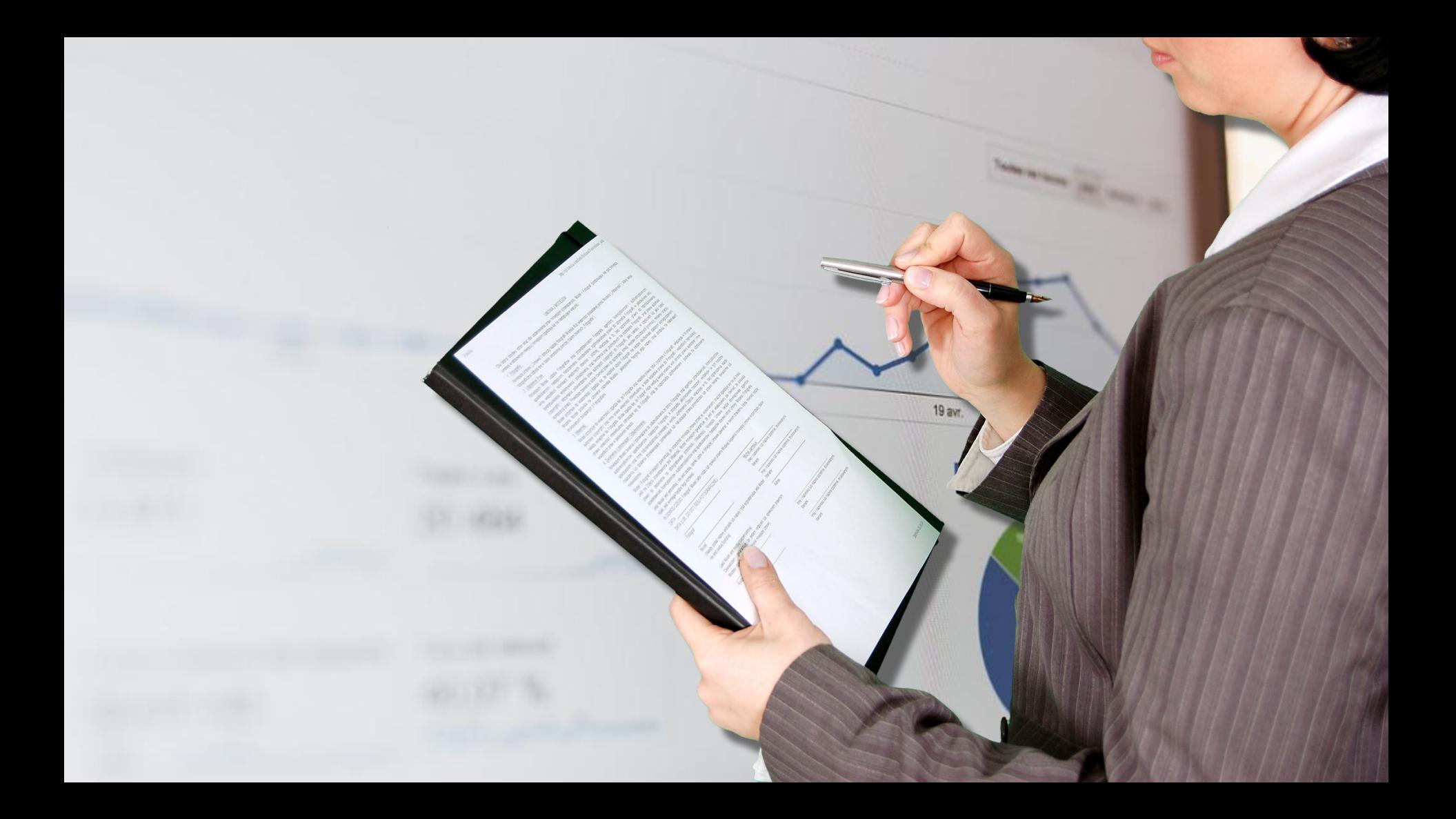

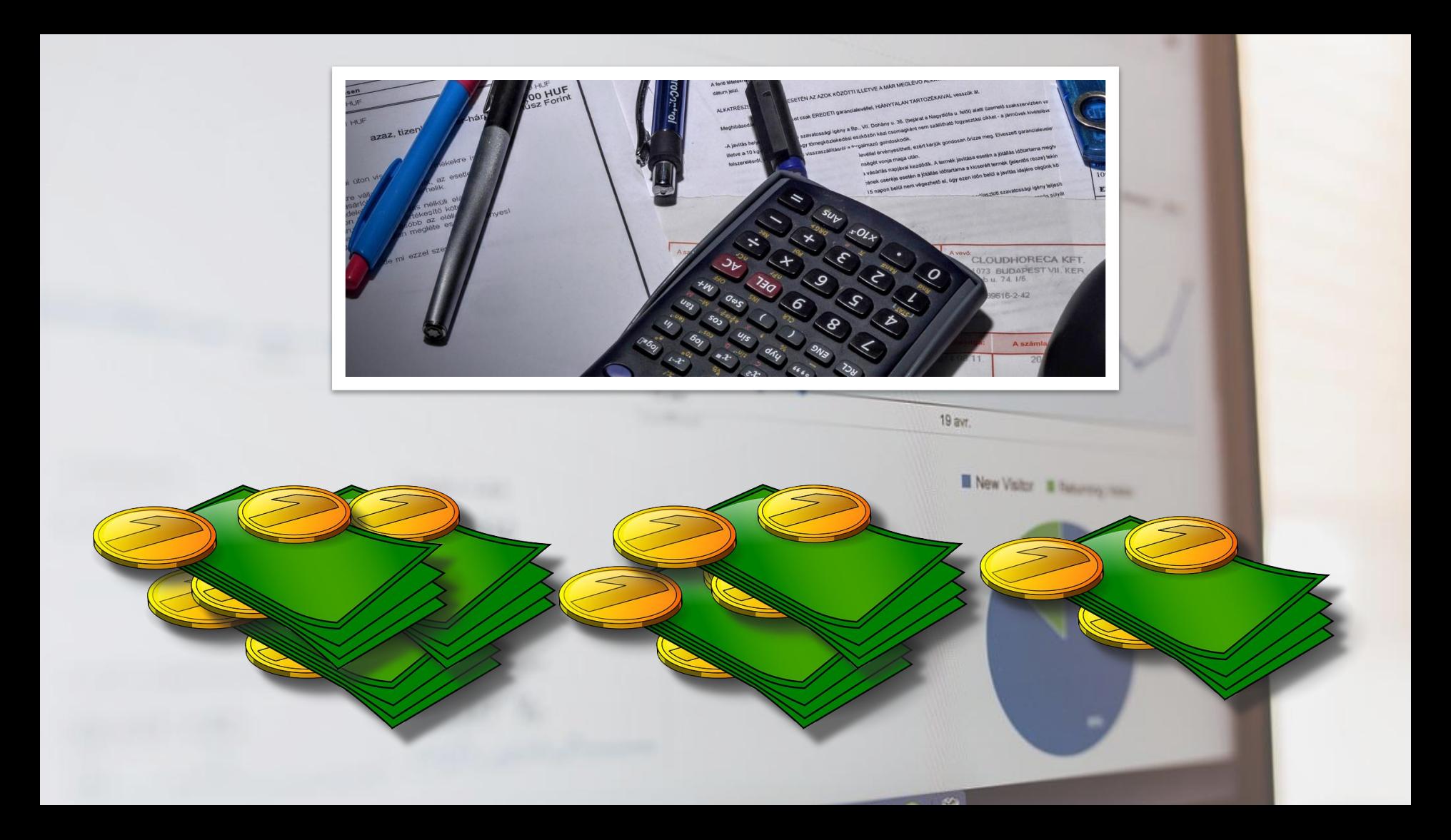

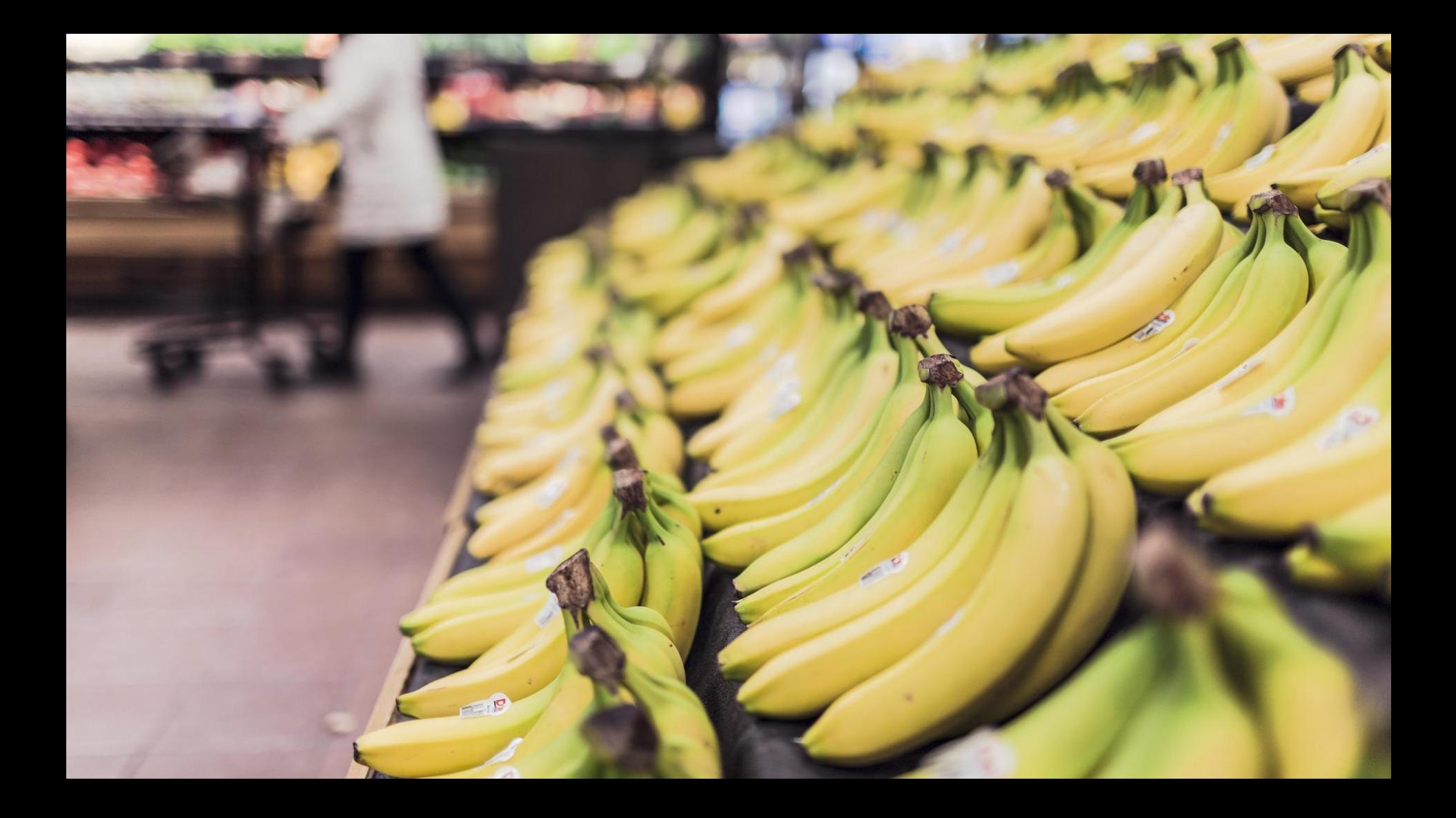

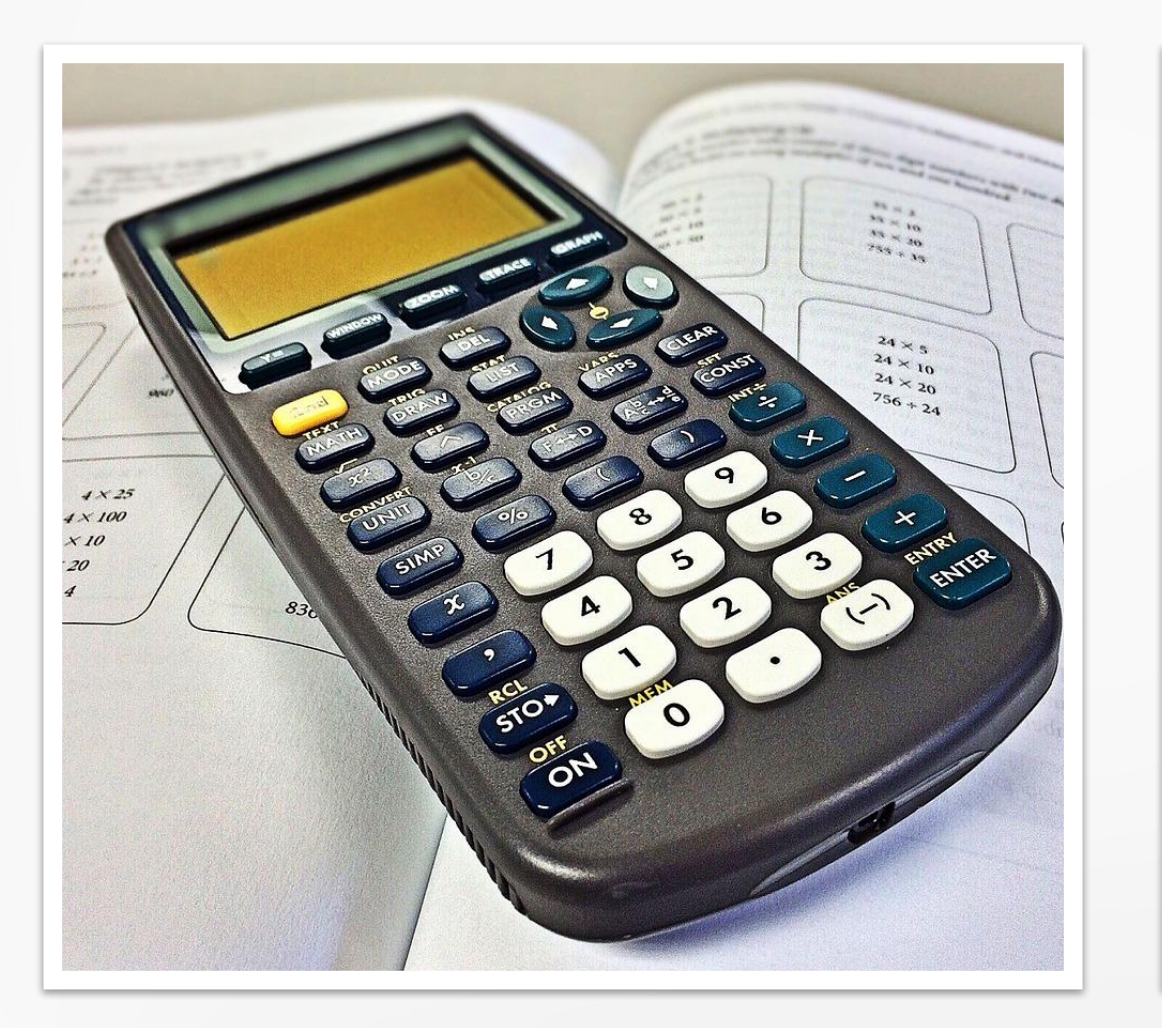

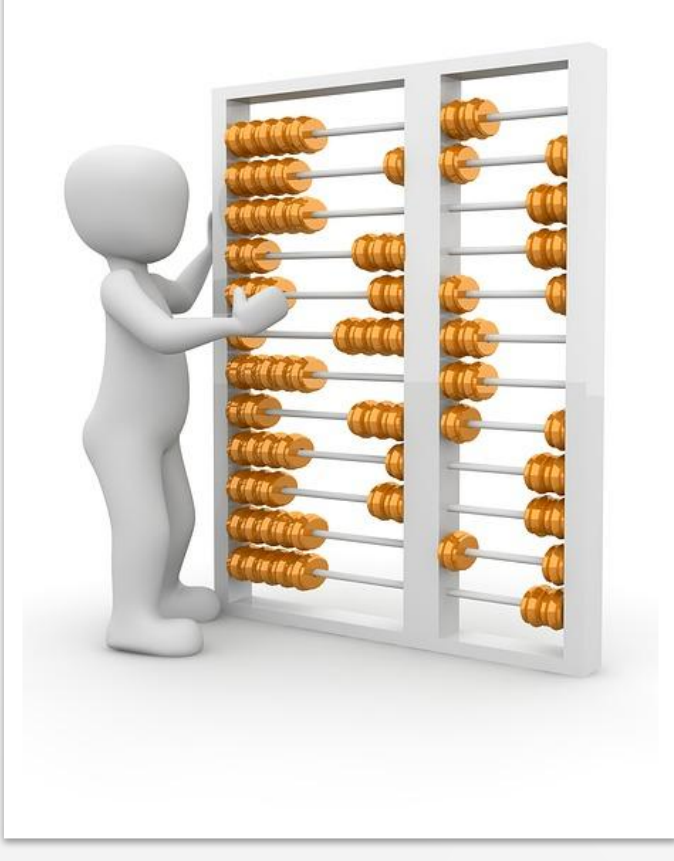

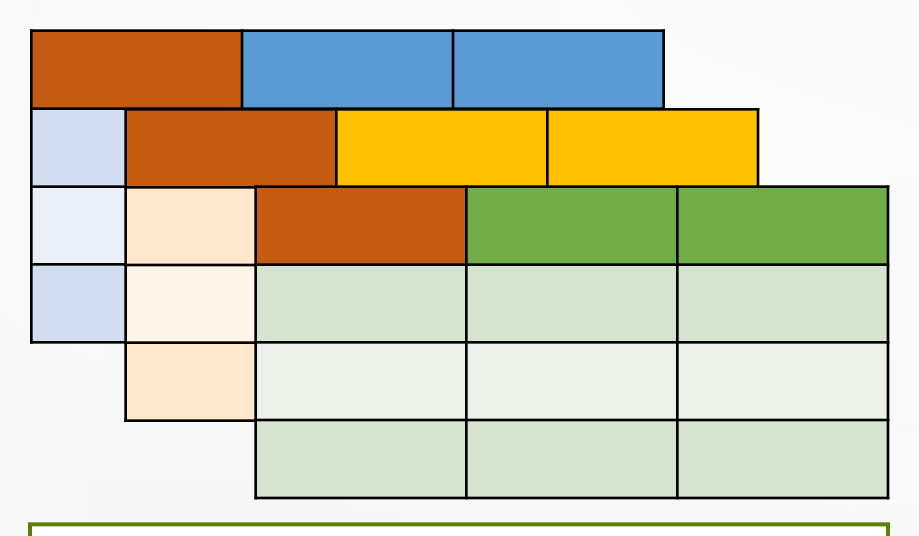

# Таблицы

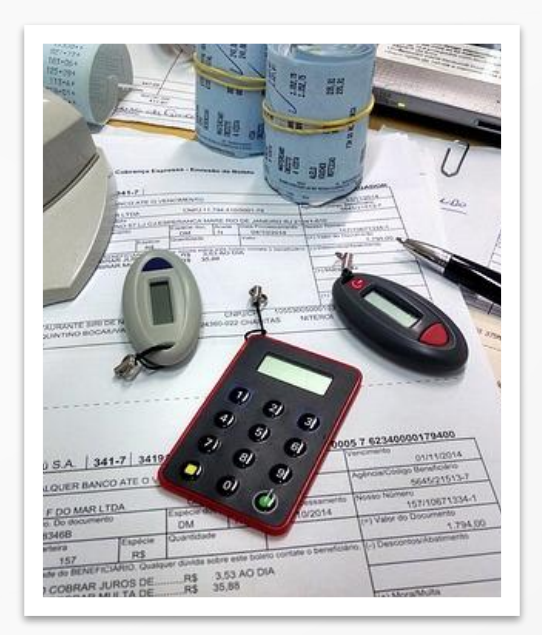

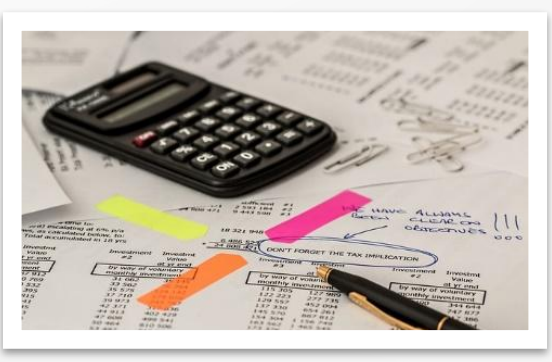

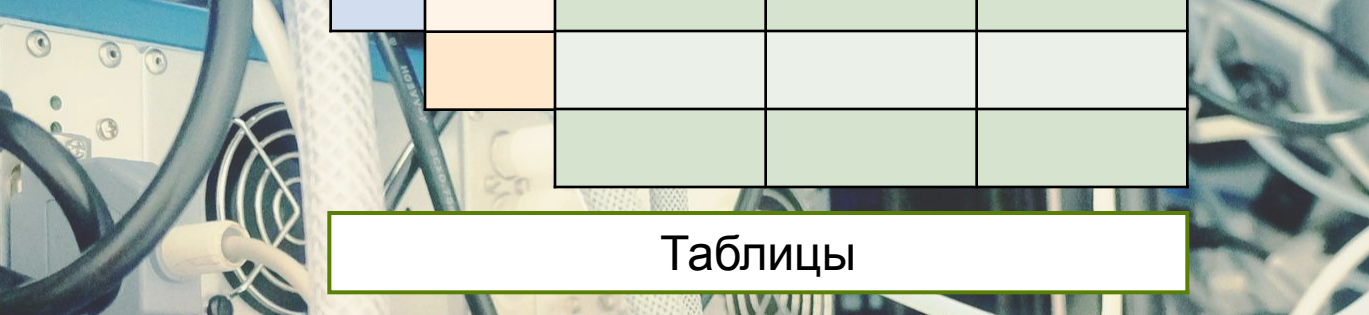

**Электронные таблицы —** это прикладная программа, предназначенная для организации табличных вычислений на компьютере.

С помощью электронных таблиц пользователи, не обладая специальными знаниями в области программирования, имеют возможность определять последовательность вычислительных операций, выполнять различные преобразования исходных данных, представлять полученные результаты в графической форме.

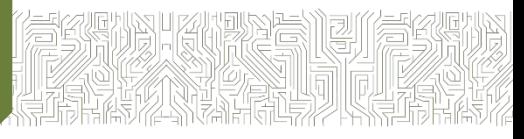

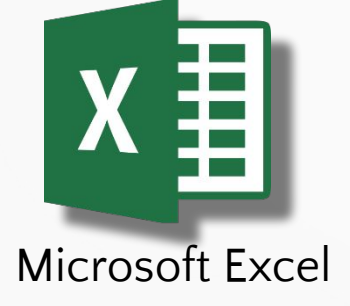

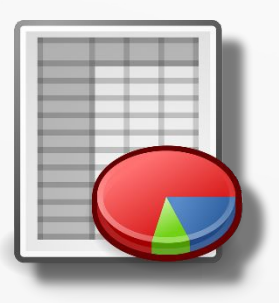

OpenOffice.org Calc

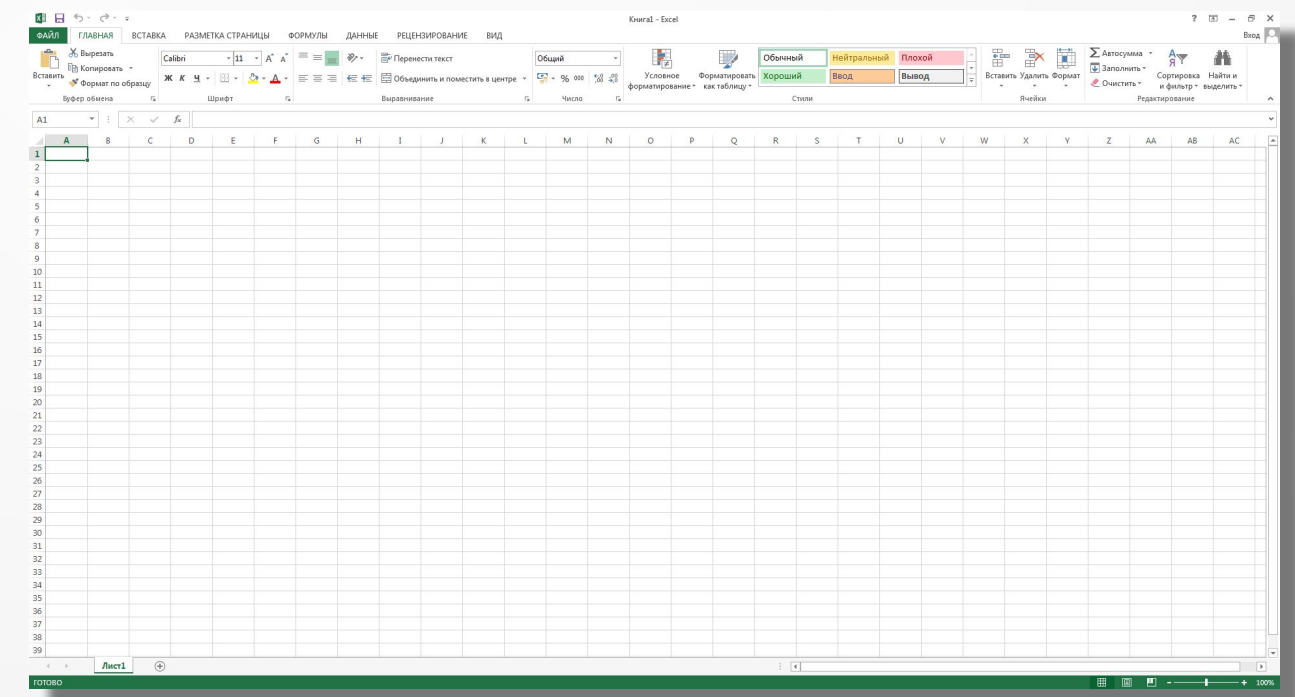

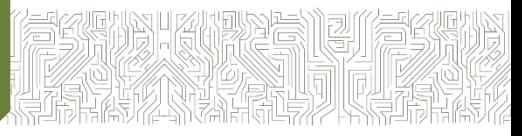

**2 1 3** $7 - 7$ Книга1 - Exc ъ. Условное Форматироват Вывод Вставить Удалить Найти и \*8.22 honsaminosause var rafinun и фильтр - выделить  $f_x$ **4**  $7<sub>1</sub>$ 

Окно **Microsoft Excel**:

1.Строка заголовка;

- 2.Строка меню;
- 3.Панель инструментов; 4.Рабочая область.

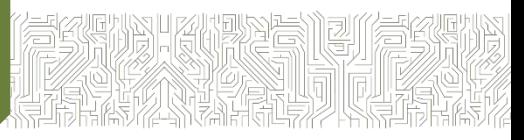

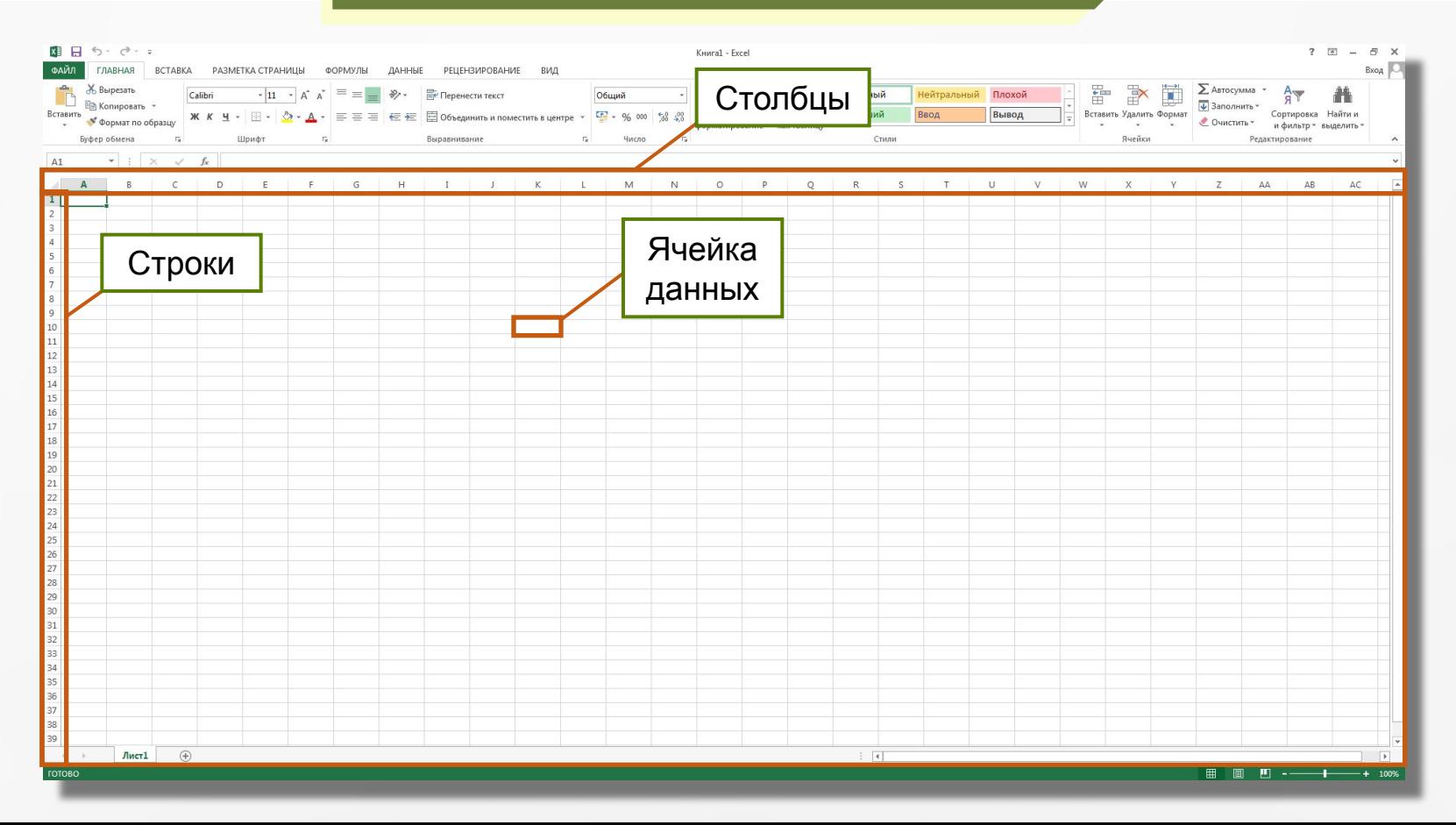

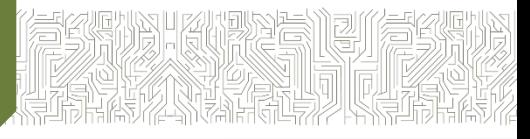

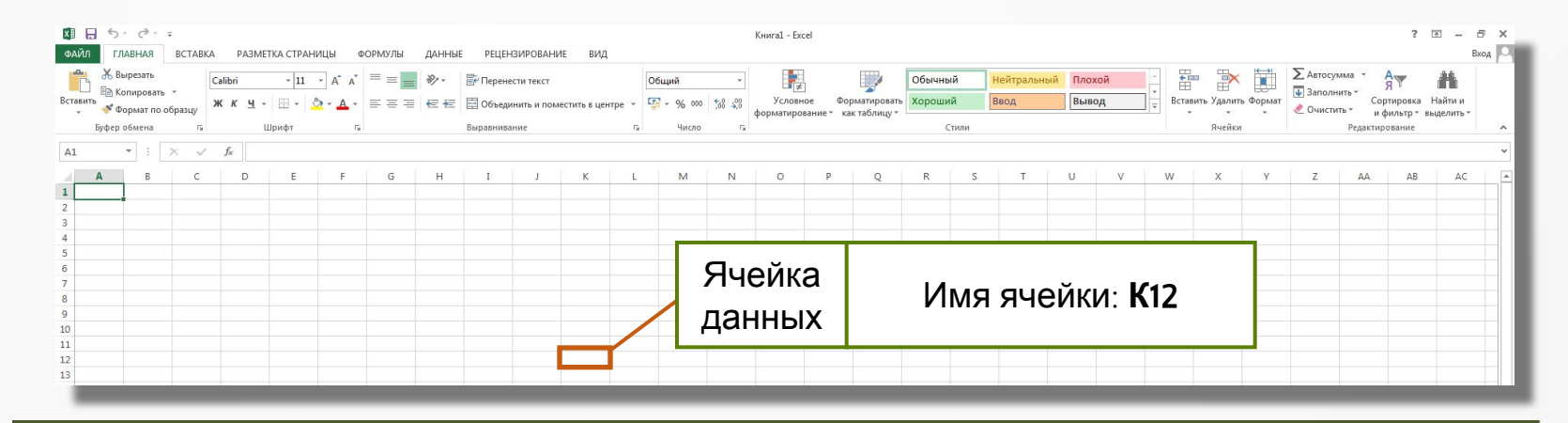

**Ячейка** — наименьшая структурная единица электронной таблицы, которая образуется на пересечении столбца и строки.

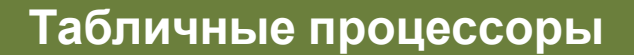

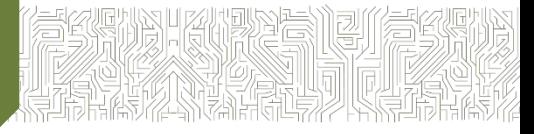

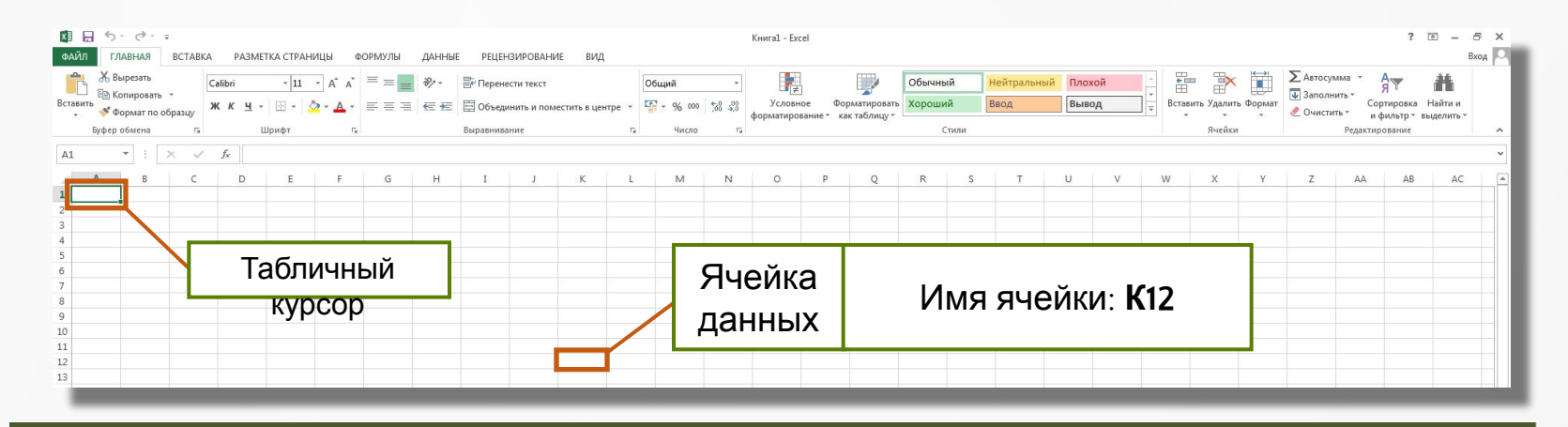

**Табличный курсор —** выделенный прямоугольник, который можно поместить в любую ячейку.

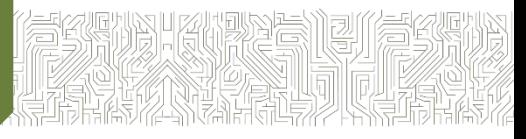

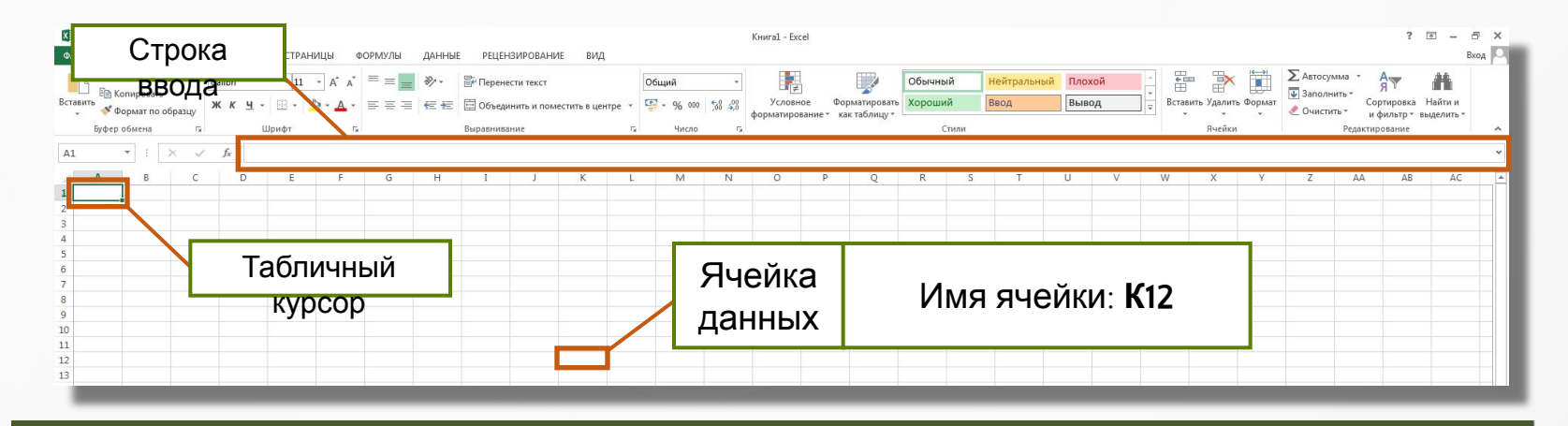

**Табличный курсор —** выделенный прямоугольник, который можно поместить в любую ячейку.

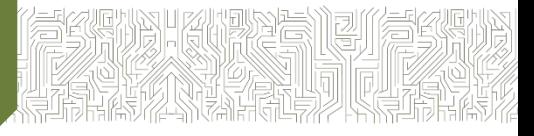

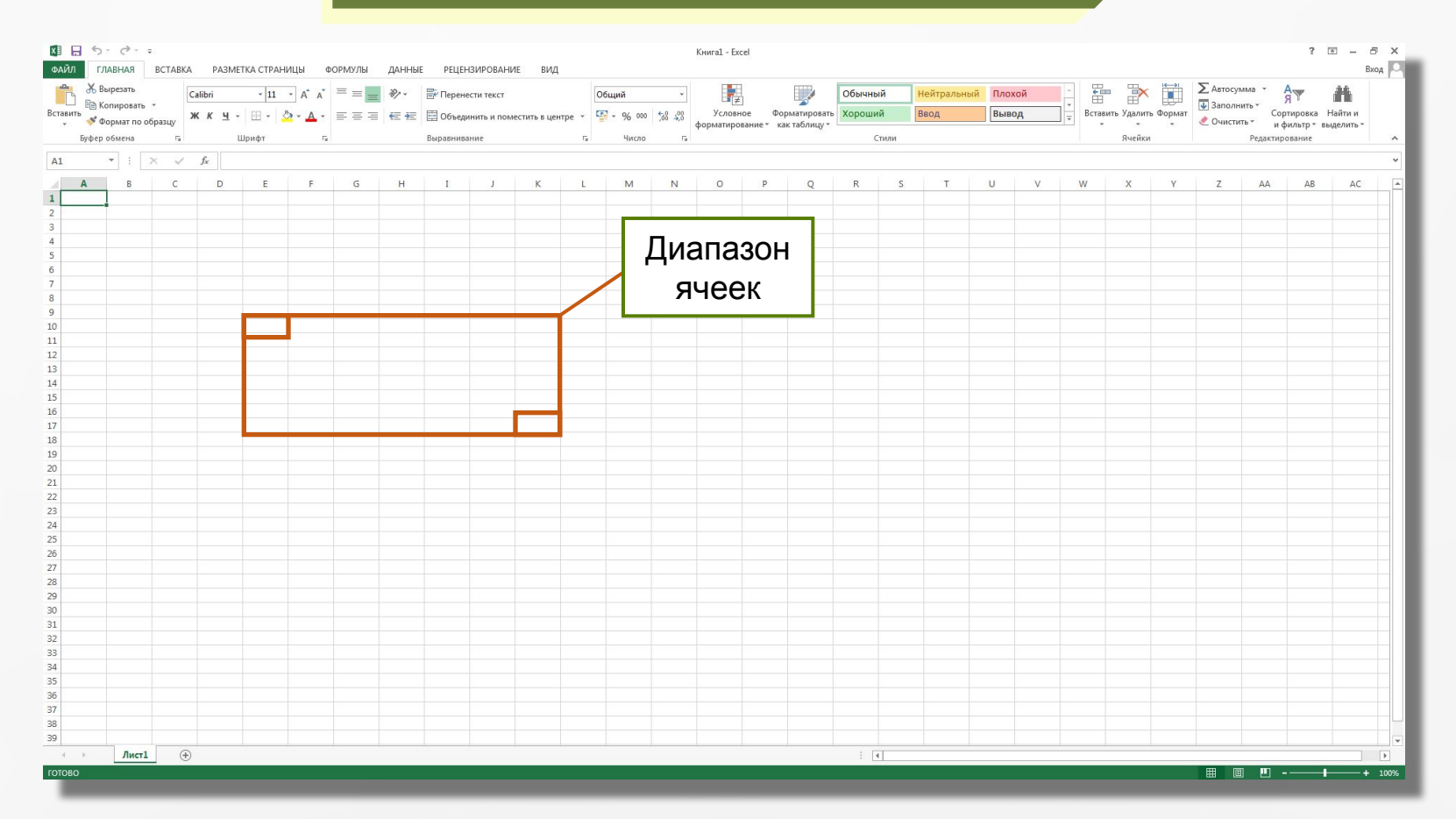

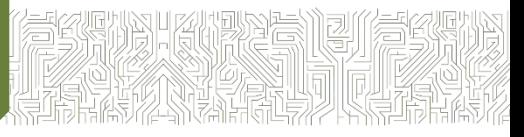

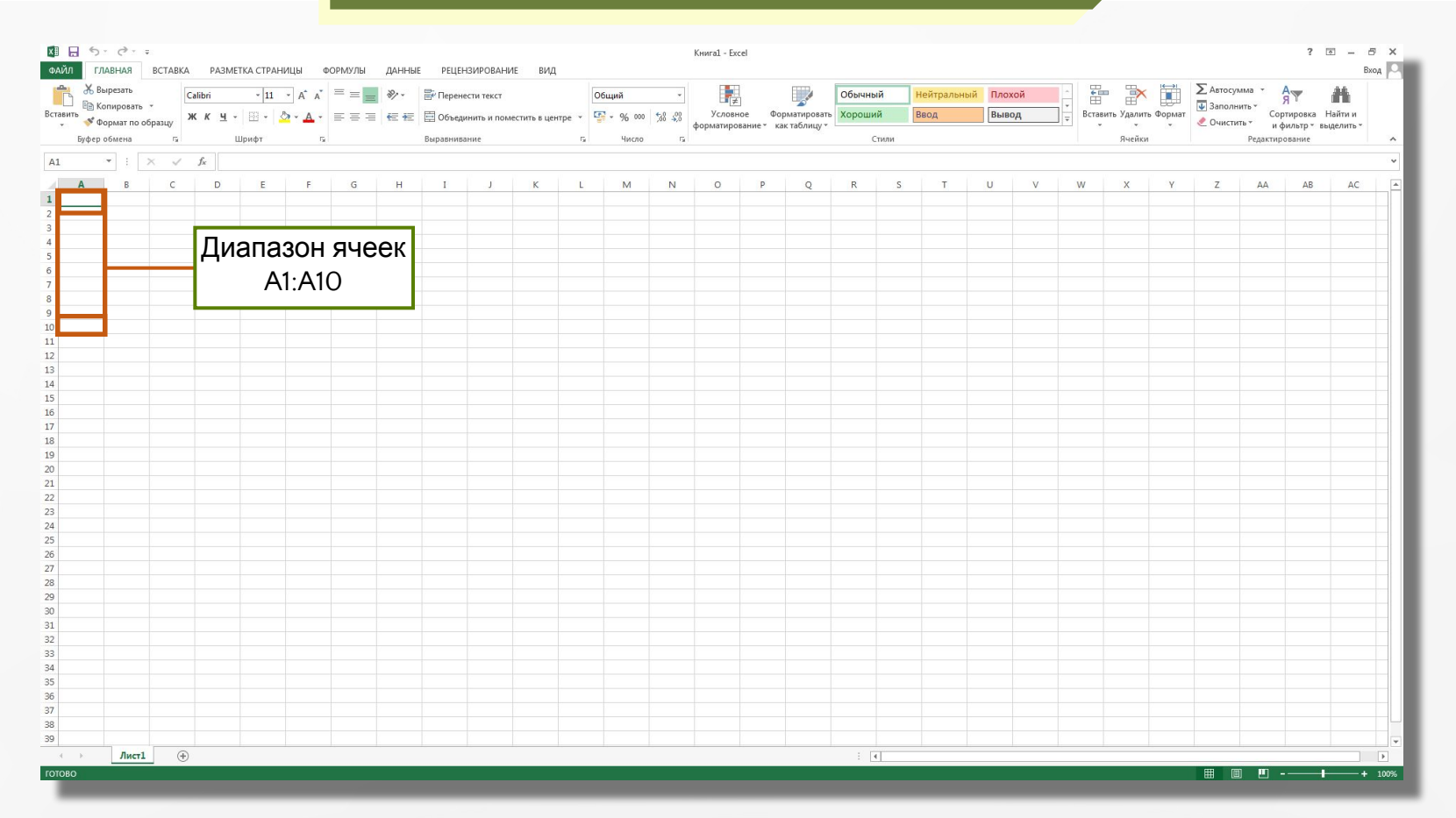

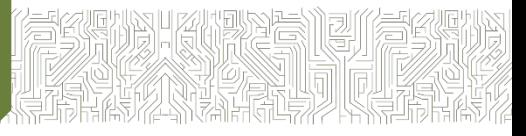

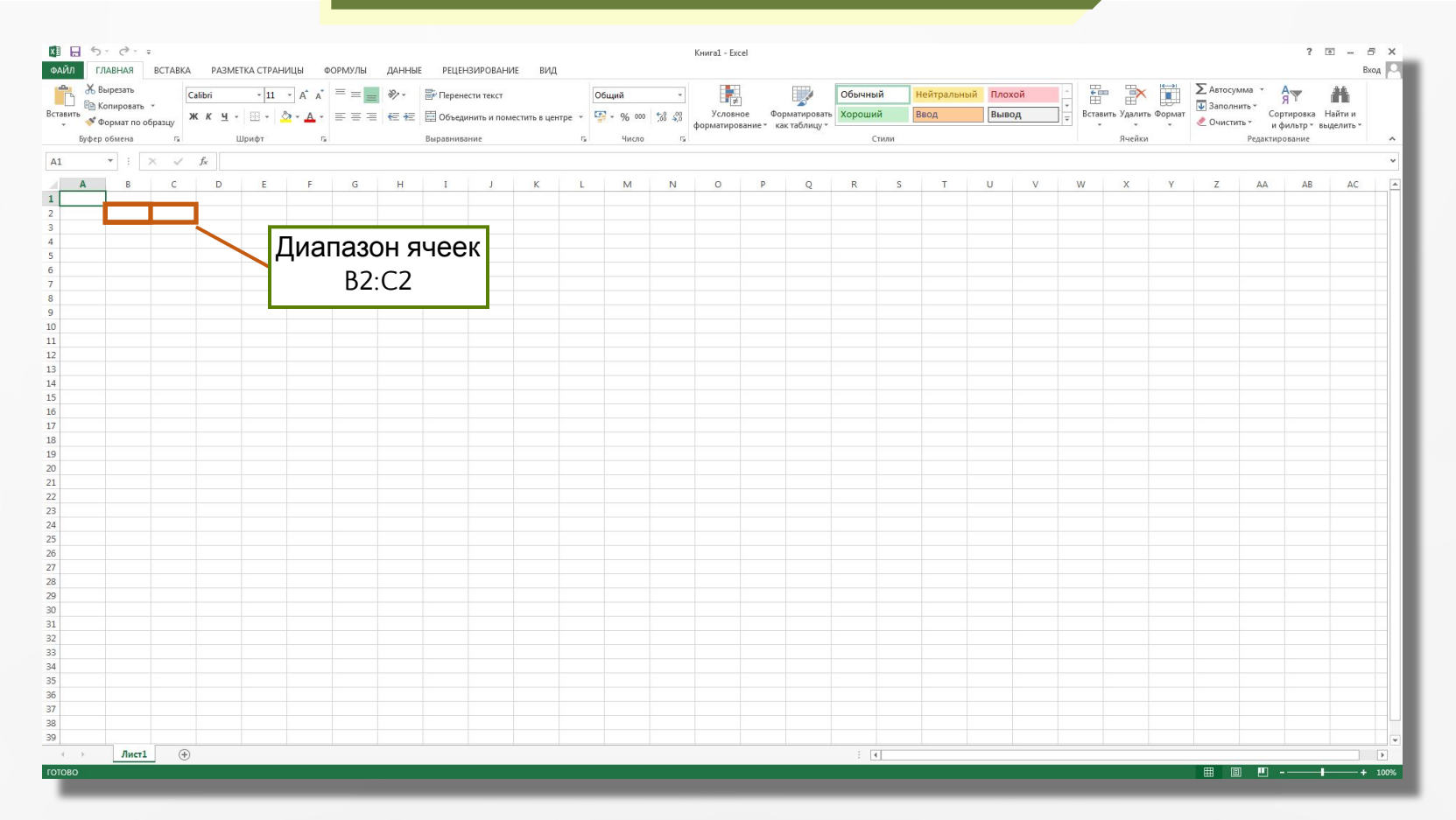

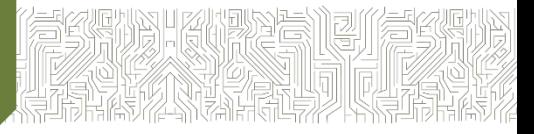

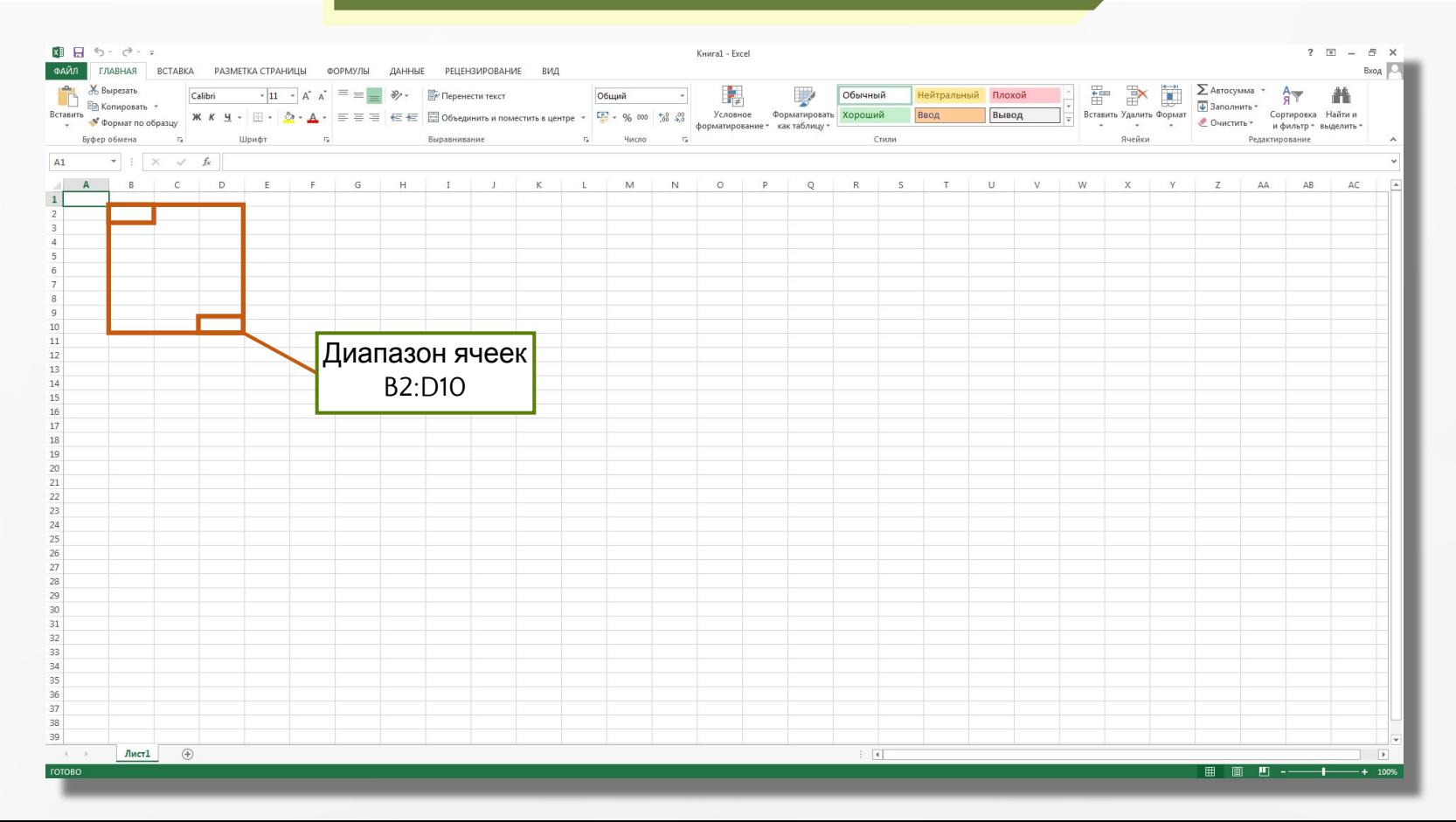

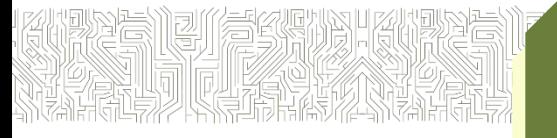

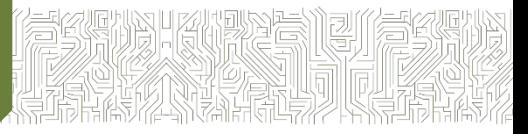

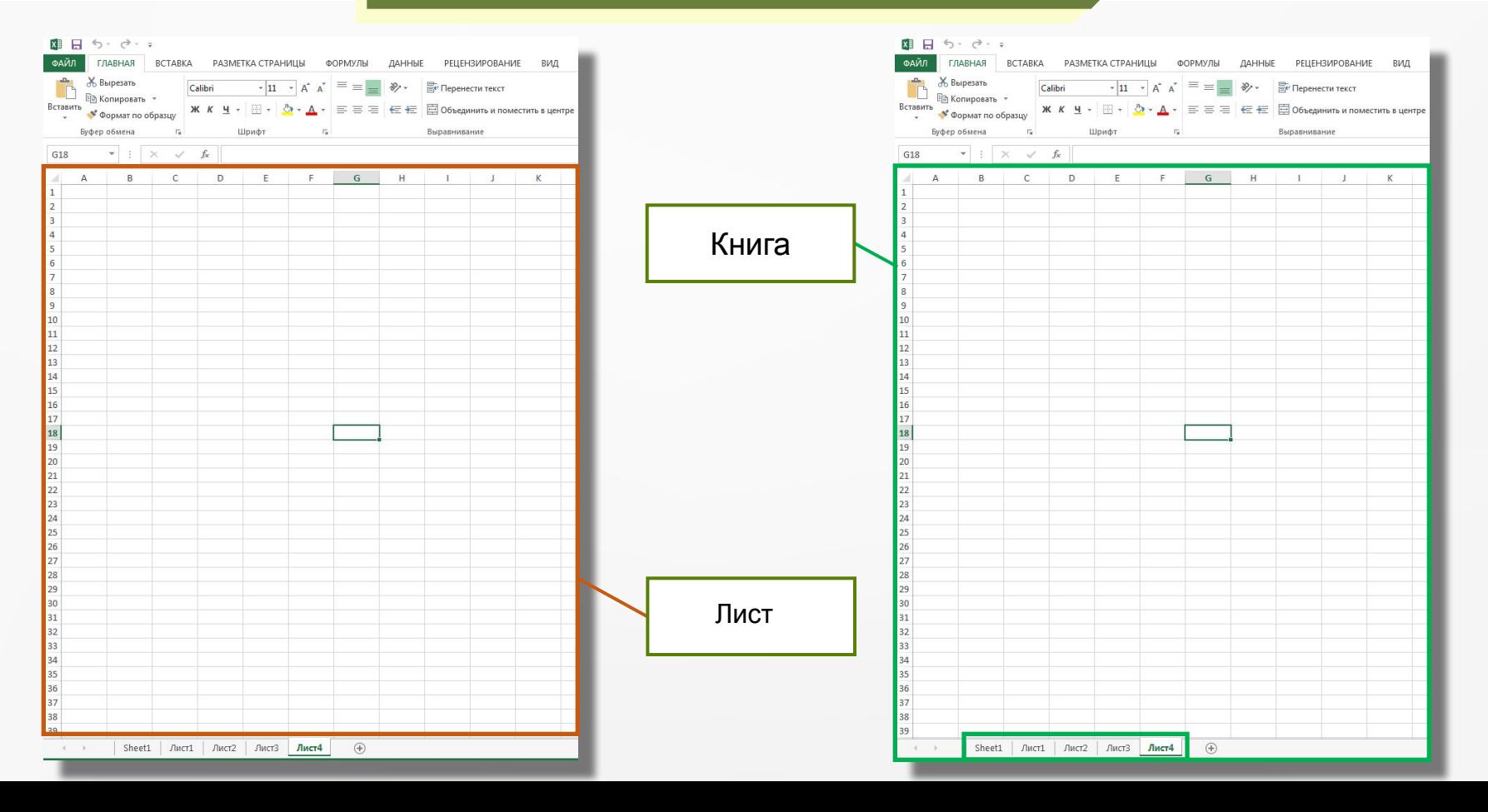

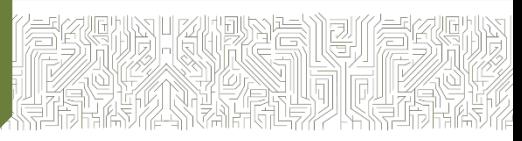

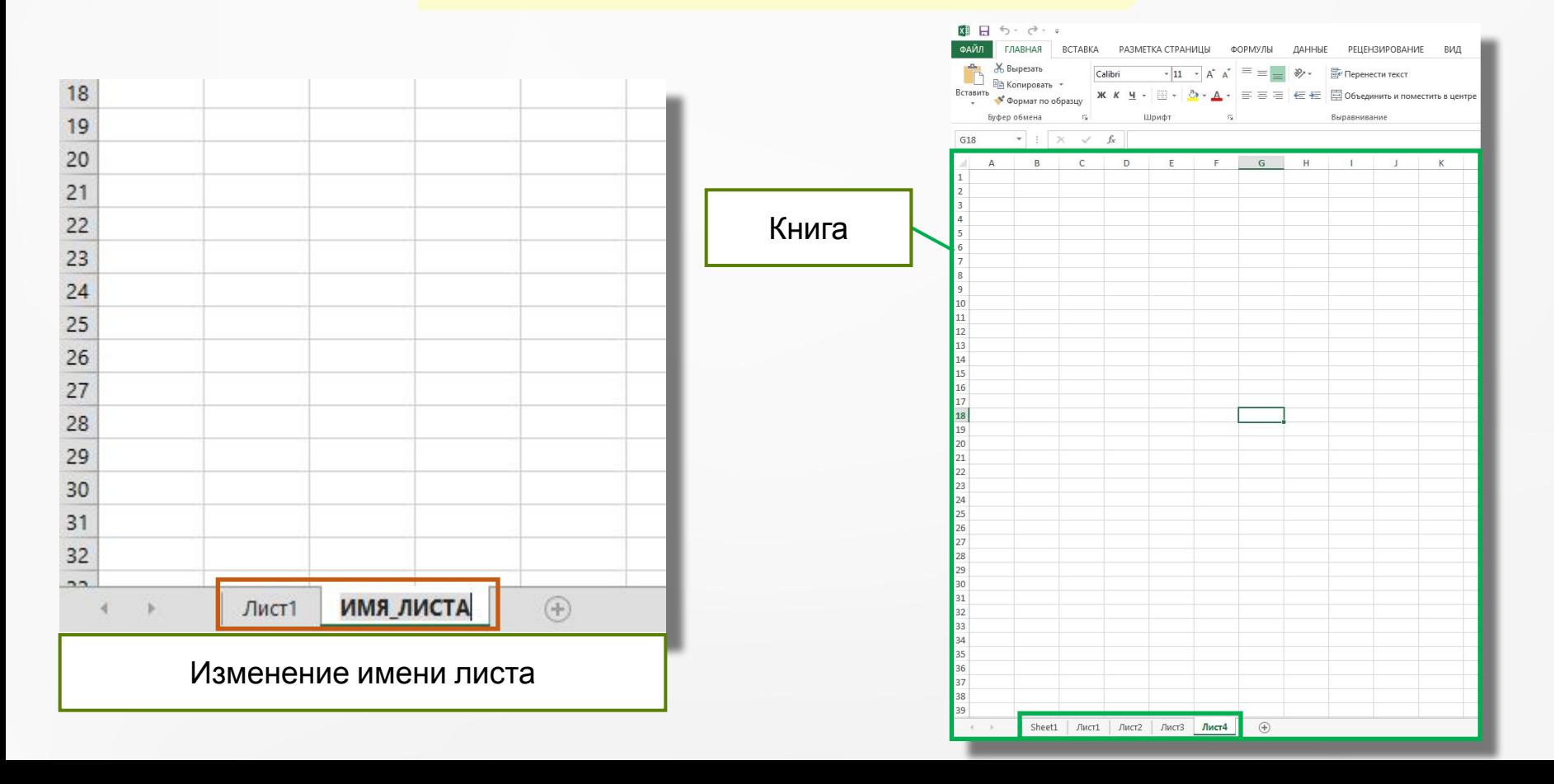

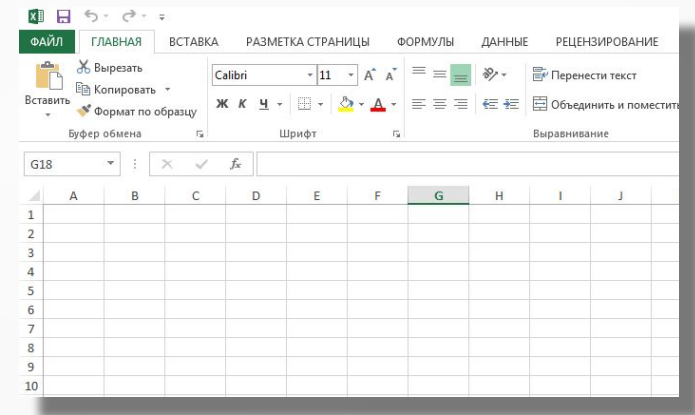

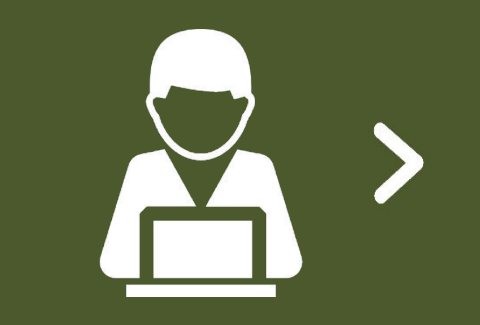

## **Лист —** рабочая область, состоящая из ячеек.

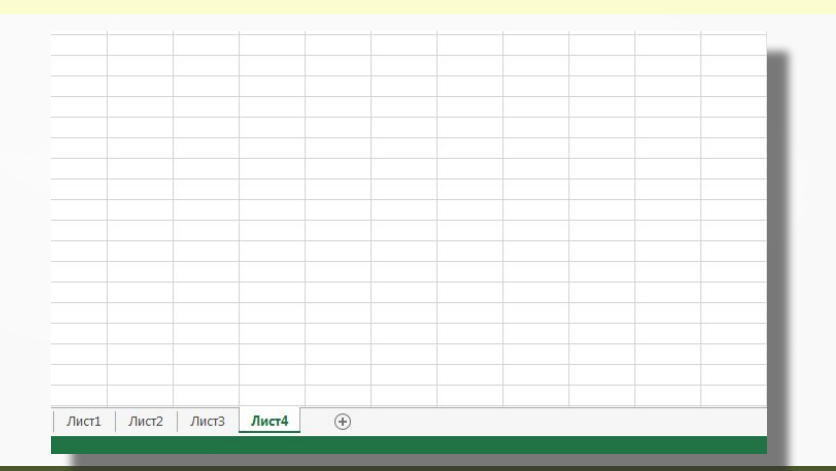

**Книга —** это документ электронной таблицы, состоящий из листов, объединённых одним именем, и являющийся файлом.

В строке состояния выводятся сообщения о текущем режиме работы таблицы и возможных действиях пользователя.

CANC

Строка состояния

冊

圓

π

÷

k

100%